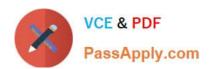

# PEGAPCSSA85V1<sup>Q&As</sup>

Pega Certified Senior System Architect (PCSSA) 85V1

# Pass Pegasystems PEGAPCSSA85V1 Exam with 100% Guarantee

Free Download Real Questions & Answers PDF and VCE file from:

https://www.passapply.com/pegapcssa85v1.html

100% Passing Guarantee 100% Money Back Assurance

Following Questions and Answers are all new published by Pegasystems Official Exam Center

- Instant Download After Purchase
- 100% Money Back Guarantee
- 365 Days Free Update
- 800,000+ Satisfied Customers

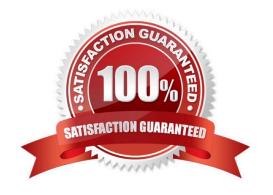

### https://www.passapply.com/pegapcssa85v1.html 2024 Latest passapply PEGAPCSSA85V1 PDF and VCE dumps Download

#### **QUESTION 1**

The purpose of a Circumstance Definition is to \_\_\_\_\_\_.

A. define the properties used in a circumstance

B. define the values available to an end user in the application

C. define the values used in a circumstance

D. define the list of all circumstance values for a rule

Correct Answer: C

#### **QUESTION 2**

A duplicate case search contains two weighted conditions in which a property value in the current case is compared to the same property value in the existing case. After processing multiple cases that have two matching data values, duplicate case search does not identify any duplicates.

What two approaches do you take to diagnose the cause? (Choose two.)

- A. Verify that there are no more than 4 maximum weighted conditions being tested.
- B. Verify that the total weights of the matching conditions match or exceed the threshold.
- C. Verify that each of the basic conditions are satisfied.
- D. Verify that the case type is instantiated as a temporary case so the case can be cancelled.

Correct Answer: BC

mower. De

Reference: http://myknowpega.com/2018/02/19/duplicate-search-case/

#### **QUESTION 3**

You create a report in a work class that displays the assigned operator and task name for each open case. Which two ways can you combine data in the Assign-Worklist class for your report? (Choose Two)

A. Use a class join to the Assign-Worklist class. Specify a join filter where the pxRefObjectKey in the join class is equal to an object identifier in the work class.

- B. Use a Worklist Assignment association rule to join the Work class to the Assign-Worklist class.
- C. Use a class join to the Assign-Worklist class. Specify a join filter where the Worklist Assignment association rule is equal to an object identifier in the work class.
- D. Use a Worklist Assignment association rule to join to the Assign-Worklist class. Specify a join filter where the pxRefObjectKey in the join class is equal to an object identifier in the work class.

Correct Answer: AB

#### **QUESTION 4**

Consider the following table where a correspondence is circumstanced based on country.

| Version  | Circumstance              |
|----------|---------------------------|
| 01-01-01 | None                      |
| 01-01-01 | .Country = CAN            |
| 01-01-10 | .Country = USA            |
| 01-01-15 | None                      |
| 01-01-20 | .Country = USA            |
| 01-01-30 | .Country = USA, Withdrawn |
| 01-01-30 | .Country = CAN            |

If .Country=USA, which version of the correspondence will run?

A. 01-01-10

B. 01-01-30

C. 01-01-15

D. 01-01-20

Correct Answer: C

#### **QUESTION 5**

Which layer of the Enterprise Class Structure contains assets that cannot be reused in other applications?

- A. Implementation
- B. Division
- C. Organization
- D. Framework

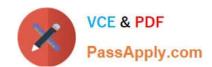

## https://www.passapply.com/pegapcssa85v1.html 2024 Latest passapply PEGAPCSSA85V1 PDF and VCE dumps Download

Correct Answer: A

<u>Latest PEGAPCSSA85V1</u> <u>Dumps</u> PEGAPCSSA85V1 PDF

<u>Dumps</u>

PEGAPCSSA85V1 Exam
Questions